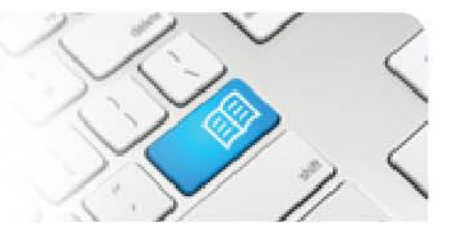

## **ARef-13 - Administrator Reference Sheet – How to Administer the API connection.**

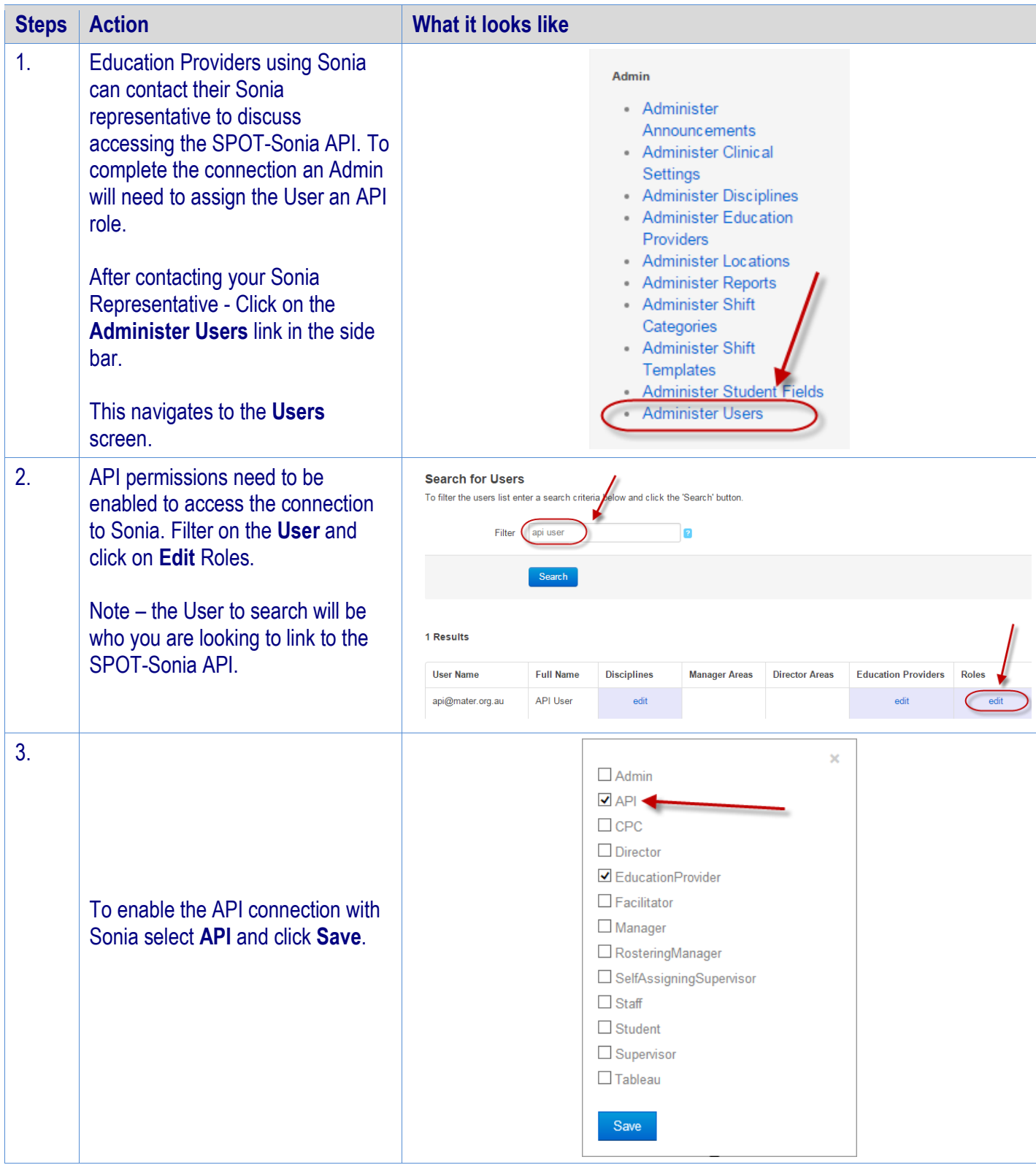